IUT Sénart-Fontainebleau, UPEC **Florent Madelaine** Florent Madelaine Interface Homme-Machine IUT Info 2A 2022 -23

## **TD 2**

Le but de ce TD est de regarder des maquettes d'interfaces (*wireframe* et *wireflow*) et d'analyser leurs défauts pour éviter de reproduire ce genre d'erreurs.

## **Préparation.**

**Exercice 1.** Que veulent dire les mots de jargon *wireframe* et *wireflow* ?

L'exercice suivant est à faire après le TD si nous sommes en présentiel en salle plate, ou immédiatement si nous sommes en distantiel ou en salle TP.

**Exercice 2.** Reprenez les diapos du CM de ce matin. Suivez les liens (pas ceux des blagues dans l'immédiat). Imitez une éponge puis lisez pendant au moins 20 minutes.

je recommande tout particulièrement la liste en 10 points de Jakob Nielsen et les recommandations pour les interfaces pour GNOME (GNOME Human Interface Guidelines).

Vous pouvez toujours y retourner plus tard pour creuser un peu plus pendant que vous faites les exercices ci-dessous.

## **Cherchez l'erreur**

**Exercice 3.** Voici une proposition de wireframe pour une page web pour un site de yoga. Qu'en pensez vous ? Est-ce ergonomiquement intéressant ?

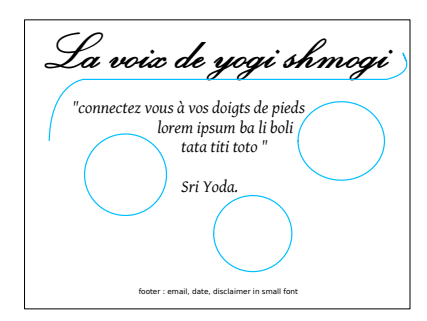

Extraits des note de design. (...) la fonte du titre est (...) celle de la citation (...). Le fond est un camaïeu de beige couleur lin (couleur du zen) et de jaune (couleur du bonheur). Les trois ronds contiennent des photos ou des vidéos reprenant ces couleurs.

**Exercice 4.** On se place dans le cas d'une page web simple. Voici 2 wireframes différents. Analyser les points forts et les défauts de ces deux propositions.

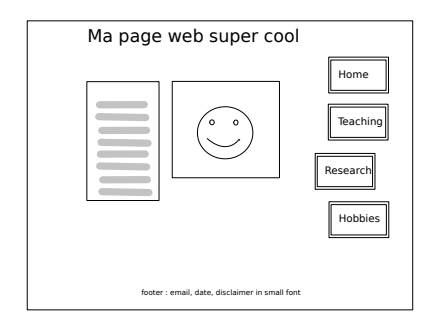

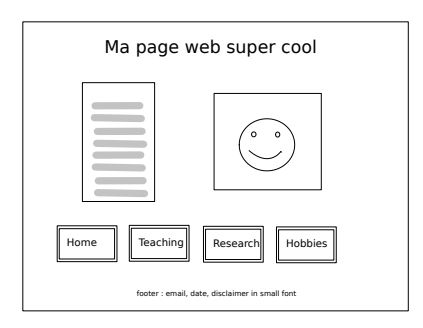

**Exercice 5.** On est toujours dans le cas d'une page web, mais cette fois avec une partie d'un *wireflow*. Le jaune fluo indique ici que le bouton change d'aspect pour indiquer la sélection (la manière exacte reste à définir et n'est pas forcément importante à ce stade du travail).

Analyser les points forts et les défauts de cette proposition.

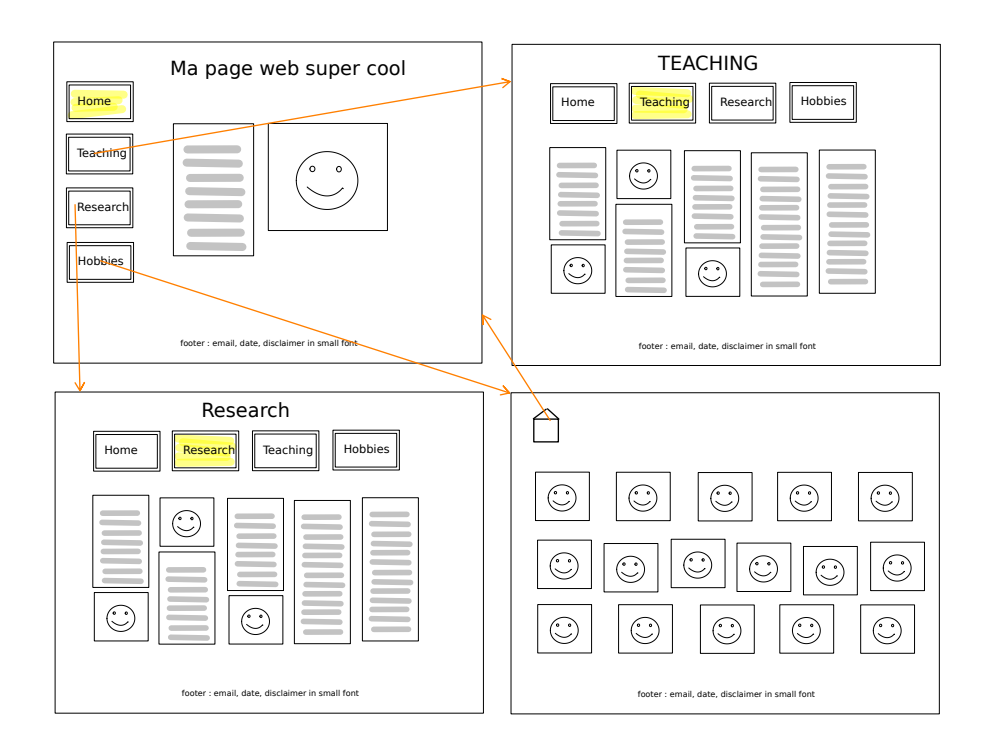

**Exercice 6.** Voici une esquisse d'une page d'un fan d'une franchise célèbre. Analyser les points forts et les défauts de cette proposition.

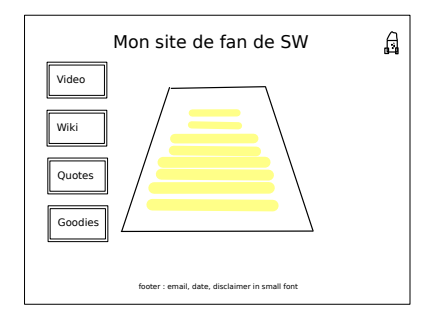

Extraits des note de design. (...) Le site nécessite une authentification pour accéder aux vidéos qui nécessite un compte (payant). L'icône de R2D2 en haut à droite permet de se déconnecter. (...)

**Exercice 7.** Voici une esquisse d'une page de création d'un profil sur un site. Analyser les points forts et les défauts de cette proposition.

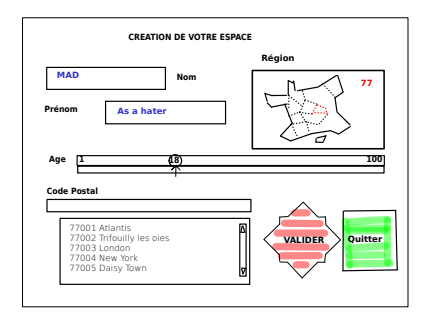

Extraits des note de design. (...) La page permet de créer un profil. Pour éviter les erreurs, l'usager clique sur la carte pour fixer la région. Son choix est affiché en rouge (ici 77). De manière dynamique le menu déroulant du choix de code postal est mis à jour pour proposer seulement les communes de la région. Ceci permet d'éviter les erreurs, puisque on ne peut ainsi choisir qu'un code postal valide et compatible avec la région. (...) Pour le choix de l'âge un *slider* permet de choisir un âge entre 1 et 100.

## **Réalisation d'un wireframe et wireflow**

Vous pouvez facilement faire un wireframe sans utiliser d'outils pro.

Il y a des sites en ligne permettant de faire des choses assez léchées (en particulier pour des apps mobiles). La prise en main de ces outils peut prendre un temps important. Ceci peut valoir le coup si vous avez un client que vous souhaitez impressionner.

Dans l'immédiat si vous vous lancez tête baissée dans ce genre de produit, vous risquez de passez plus de temps sur le look du wireframe (qui n'est pas un produit fini) que sur la réflexion quant à son agencement. Je pense que le plus important pour nous reste de bien réfléchir à notre maquette et de faire une proposition pertinente du point de vue de l'ergonomie et de l'expérience utilisateur.

Vous pouvez dans un premier temps prendre des outils de dessin très basiques (j'ai utilisé Xournal++) voir faire des dessins sur papier ou un mélange des deux (photos d'esquisses sur papier ou tableau blanc, retaillées, copiées ou complétées avec un logiciel simple de dessins). Ceci suffira très largement pour ce que je vous demande.

À l'avenir, même si vous devez pour des raisons professionnelles produire des wireframe, je vous invite à faire d'abord des esquisses rapides au tableau avec vos collègues et seulement de passer du temps sur des outils pour le wireframe final qu'on souhaite montrer au client (pour décrocher le marché).